## **Subiectul III (30 de puncte)**

## **Pentru itemul 1, scrieţi pe foaia de examen litera corespunzătoare răspunsului corect.**

- **1.** Utilizând metoda backtracking se generează în ordine lexicografică cuvintele de câte patru litere din multimea **A={a,b,c,d,e}**, cuvinte care nu contin două vocale alăturate. Primele opt cuvinte generate sunt, în ordine: **abab**, **abac**, **abad**, **abba**, **abbb**, **abbc**, **abbd**, **abbe**. Care este ultimul cuvânt generat? **(4p.)**
	- **a. edcb b. eeee c. edde d. eded**

## **Scrieţi pe foaia de examen răspunsul pentru fiecare dintre cerinţele următoare.**

**2.** Pentru definiţia de mai jos a subprogramului **f**, ce se afişează ca urmare a apelului **f(12345);**? **(6p.)**

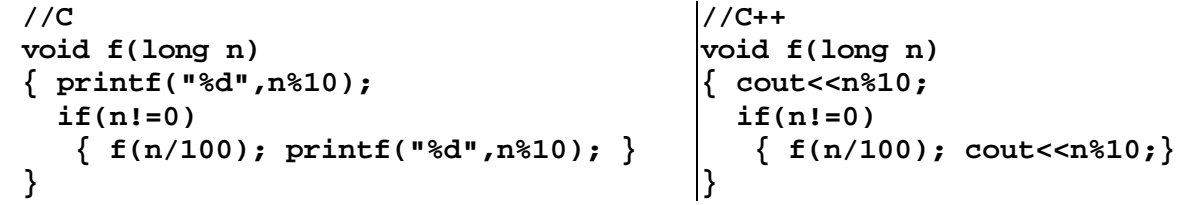

**3.** Fişierul text **NR.TXT** conţine pe o singură linie, separate prin câte un spaţiu, cel mult **100** de numere **întregi**, fiecare număr având cel mult **4** cifre. Scrieţi un program **C/C++** care citeşte numerele din fisierul **NR.TXT** și afișează pe ecran, separate prin câte un spațiu, în ordine crescătoare, toate numerele **naturale nenule** din fişier. Dacă nu există astfel de numere se va afişa pe ecran mesajul **NU EXISTA**.

**Exemplu:** dacă fişierul **NR.TXT** conţine numerele: -**3 -10 0 7 -5 7 51 -800 6 3798**, atunci pe ecran se va afişa: **6 7 7 51 3798 (10p.)**

**4.** Un număr **n** se numeşte **extraprim** dacă atât el, cât şi orice număr obţinut prin permutarea cifrelor lui **n**, sunt numere prime. De exemplu, numărul **113** este un număr **extraprim** deoarece **113**, **311**, **131** sunt numere prime.

**a)** Scrieti definitia completă a unui subprogram **f**, cu un parametru, subprogram care:

- primeşte prin intermediul parametrului **a** un număr natural cu cel mult **3** cifre (**a>1**)

- returnează suma tuturor exponenţilor din descompunerea în factori primi a valorii parametrului **a**.

**Exemplu:** pentru **a=90** subprogramul va returna valoarea 4, deoarece **a=2**\*3<sup>2</sup>\*5 și **1+2+1=4**. **(4p.)**

**b)** Scrieţi un program **C/C++** care citeşte de la tastatură un număr natural **n**, **2≤n≤999** şi, folosind apeluri utile ale subprogramului **f**, verifică dacă **n** este un număr **extraprim**. În caz afirmativ, programul afişează pe ecran mesajul **DA**, în caz contrar afişând mesajul **NU**. **(6p.)**